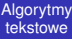

### Algorytmy tekstowe zajęcia 7.

#### <span id="page-0-0"></span>Bartosz Górski, Tomasz Kulczyński, Błażej Osiński

#### Słowa

[Algorytmy](#page-0-0) tekstowe

[Wprowadzenie](#page-1-0)

<span id="page-1-0"></span>

**·** słowo dla informatyka to ciąg znaków

 $\bullet$  nie musi mieć sensu w żadnym używanym języku

#### [Algorytmy](#page-0-0) tekstowe

#### [Wprowadzenie](#page-1-0)

# Najczęściej stawiany problem tekstowy: *wyszukiwanie wzorca w tekscie ´*

znak

· alfabet – zbiór dostępnych znaków

 $\bullet$  słowa – ciągi znaków

#### [Algorytmy](#page-0-0) tekstowe

#### [Wprowadzenie](#page-1-0)

Najczęściej stawiany problem tekstowy: *wyszukiwanie wzorca w tekscie ´*

#### znak

 $\bullet$  alfabet – zbiór dostępnych znaków

 $\bullet$  słowa – ciągi znaków

#### [Algorytmy](#page-0-0) tekstowe

[Wprowadzenie](#page-1-0)

Najczęściej stawiany problem tekstowy:

*wyszukiwanie wzorca w tekscie ´*

znak

 $\bullet$  alfabet – zbiór dostępnych znaków

 $\bullet$  słowa – ciągi znaków

#### [Algorytmy](#page-0-0) tekstowe

[Wprowadzenie](#page-1-0)

Najczęściej stawiany problem tekstowy:

*wyszukiwanie wzorca w tekscie ´*

- znak
- $\bullet$  alfabet zbiór dostępnych znaków
- $\bullet$  słowa ciągi znaków

# Przykład

#### [Algorytmy](#page-0-0) tekstowe

[Przykład](#page-6-0)

<span id="page-6-0"></span>

#### Problem

- alfabet:  $\{a, b\}$
- tekst: *abbbaabaabba*

K ロ ▶ K @ ▶ K 할 ▶ K 할 ▶ 이 할 → 9 Q Q →

wzorzec: *aaba*

# Przykład

#### [Algorytmy](#page-0-0) tekstowe

[Przykład](#page-6-0)

#### Problem

- alfabet:  $\{a, b\}$
- tekst: *abbbaabaabba*
- wzorzec: *aaba*

#### Rozwiązanie

- · wystąpienia:
	- <sup>1</sup> *abbbaabaaabaa*
	- <sup>2</sup> *abbbaabaabaa*

**KORK ERKER ADAM ADA** 

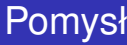

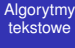

Rozwiazanie

<span id="page-8-0"></span>

Spróbujmy w każdym miejscu dopasować wzorzec.

K ロ > K @ > K 할 > K 할 > T 할 > 9 Q @

### Działanie

#### [Algorytmy](#page-0-0) tekstowe

Rozwiazanie

*cbadabcbaabccdba bccd bccd bccd bccd bccd bccd*

# Złożoność

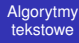

[Czas](#page-10-0)

<span id="page-10-0"></span>

*n* – długość tekstu *m* – długość wzorca

 $O(n \cdot m)$ 

# Złożoność

#### [Algorytmy](#page-0-0) tekstowe

[Czas](#page-10-0)

#### *n* – długość tekstu m – długość wzorca

 $O(n \cdot m)$ 

K ロ > K 個 > K 差 > K 差 > → 差 → の Q Q →

W praktyce znacznie lepiej!

# Czy rzeczywiście  $O(n \cdot m)$ ?

tekst: *aaaaaa . . . aaaa* (długosci ´ *n*) wzorzec: *aa . . . aab* (długosci ´ *m*)

• ile operacji wykonuje algorytm naiwny?

**KOD KORKADD ADD DO YOUR** 

[Algorytmy](#page-0-0) tekstowe

[Czas](#page-10-0)

# Czy rzeczywiście  $O(n \cdot m)$ ?

[Algorytmy](#page-0-0) tekstowe

[Czas](#page-10-0)

tekst: *aaaaaa . . . aaaa* (długosci ´ *n*)

- wzorzec: *aa . . . aab* (długosci ´ *m*)
- liczba operacji: (*n − m* + 1) *· m*

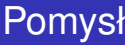

[Algorytmy](#page-0-0) tekstowe

<span id="page-14-0"></span>[Algorytm KMP](#page-14-0)

Za każdym razem zaczynamy porównywać od początku – tracimy cenne informacje!

# Pomysł

#### [Algorytmy](#page-0-0) tekstowe

#### [Algorytm KMP](#page-14-0)

#### Za każdym razem zaczynamy porównywać od początku – tracimy cenne informacje!

**KORKARYKERKE PORCH** 

#### Przykład

*abaaaaaaaaaaaa aaab*

# Pomysł

#### [Algorytmy](#page-0-0) tekstowe

#### [Algorytm KMP](#page-14-0)

#### Za każdym razem zaczynamy porównywać od początku – tracimy cenne informacje!

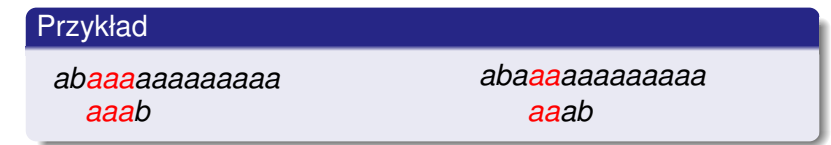

**KORKARYKERKE PORCH** 

### Trudne słowa

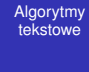

<span id="page-17-0"></span>[Tablica](#page-17-0) *P*

#### **o** prefiks

- **•** sufiks
- **·** prefikso-sufiks

### Trudne słowa

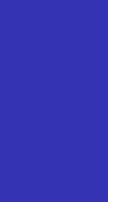

[Tablica](#page-17-0) *P*

## **o** prefiks

sufiks

**·** prefikso-sufiks

### Trudne słowa

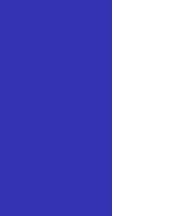

[Tablica](#page-17-0) *P*

#### **o** prefiks

- **o** sufiks
- **·** prefikso-sufiks

# Tablica najdłuzszych prefikso-sufiksów – ˙ *P*[ ]

[Algorytmy](#page-0-0) tekstowe

[Tablica](#page-17-0) *P*

*P*[*i*] – długość najdłuższego właściwego prefikso-sufiksu prefiksu długosci ´ *i* słowa *w*

**KORK STRAIN A STRAIN A STRAIN** 

# Tablica najdłuzszych prefikso-sufiksów – ˙ *P*[ ]

**KOD KARD KED KED BE YOUR** 

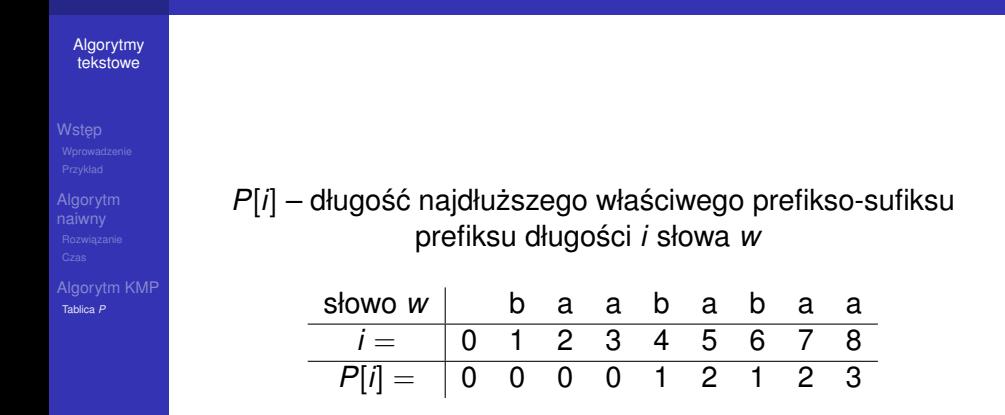

# Obliczanie *P*[ ]

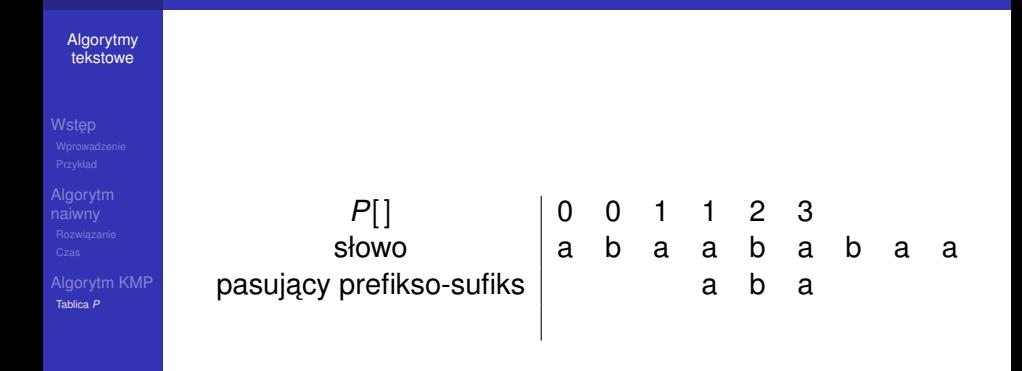

K ロ ▶ K 個 ▶ K 로 ▶ K 로 ▶ 『로 → 9 Q @

# Obliczanie *P*[ ]

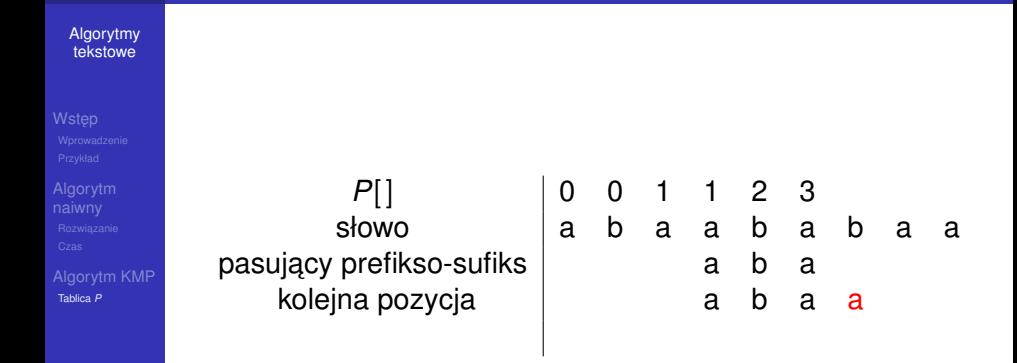

イロトメ 御 トメ 君 トメ 君 トー  $\equiv$   $\Omega Q$ 

# Obliczanie *P*[ ]

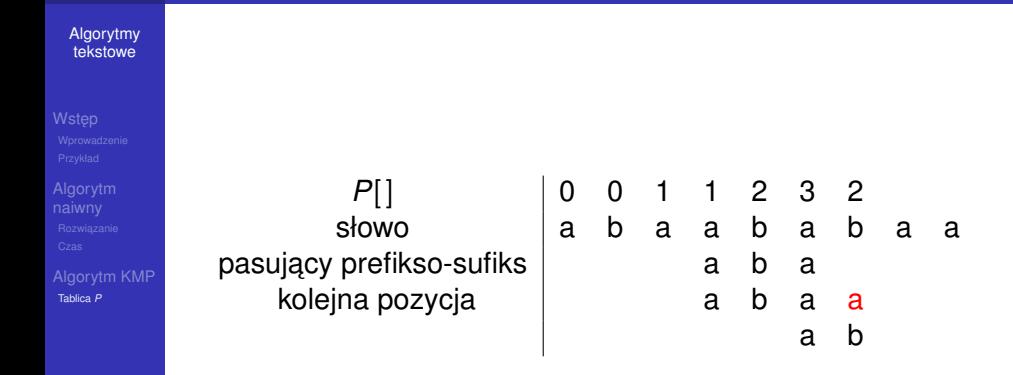

イロト イ部 トイ君 トイ君 トー  $\equiv$   $\Omega Q$ 

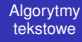

[Tablica](#page-17-0) *P*

Wzorzec i jego tablica *P*[ ]: *P*[] | 0 0 1 1 2 3 słowo | a b a a b a Wyszukiwanie wzorca: tekst  $\begin{vmatrix} a & a & b & a & b & a & a & b & a & a \end{vmatrix}$ 

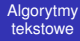

[Tablica](#page-17-0) *P*

Wzorzec i jego tablica *P*[ ]: *P*[] | 0 0 1 1 2 3 słowo | a b a a b a Wyszukiwanie wzorca: tekst |a a b a b a a a a a b

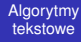

[Tablica](#page-17-0) *P*

Wzorzec i jego tablica *P*[ ]: *P*[ ] 0 0 1 1 2 3 słowo | a b a a b a Wyszukiwanie wzorca: tekst |a a b a b a a a a a b

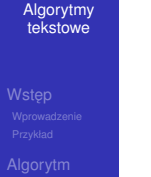

[Tablica](#page-17-0) *P*

Wzorzec i jego tablica *P*[ ]: *P*[] | 0 0 1 1 2 3 słowo | a b a a b a Wyszukiwanie wzorca: tekst |a a b a b a a a a a b a

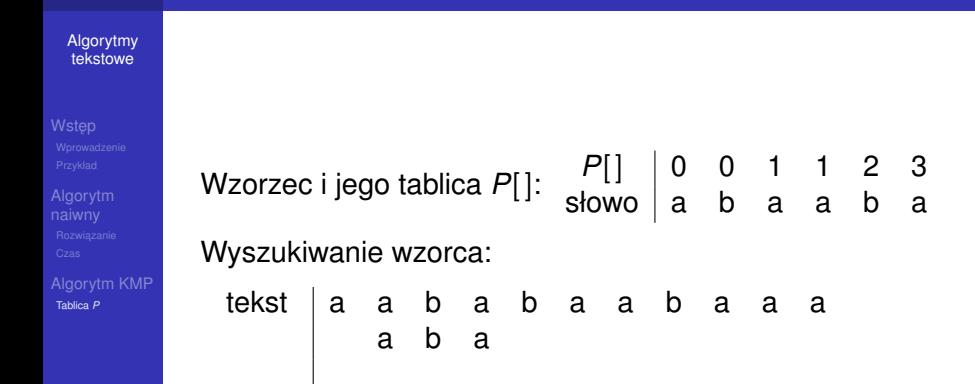

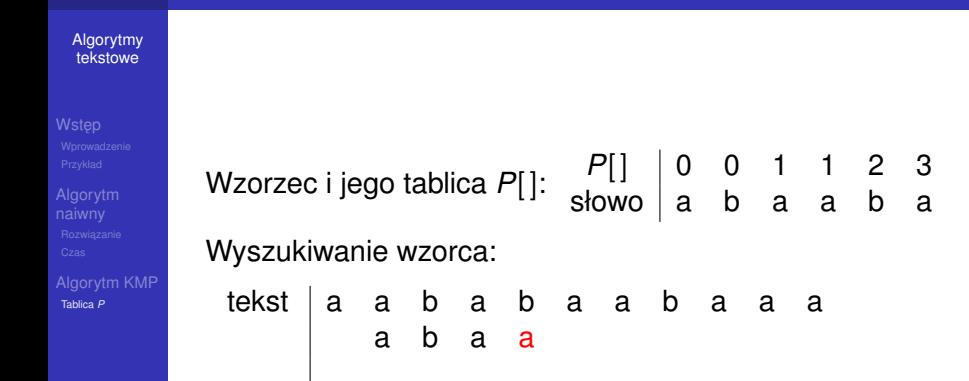

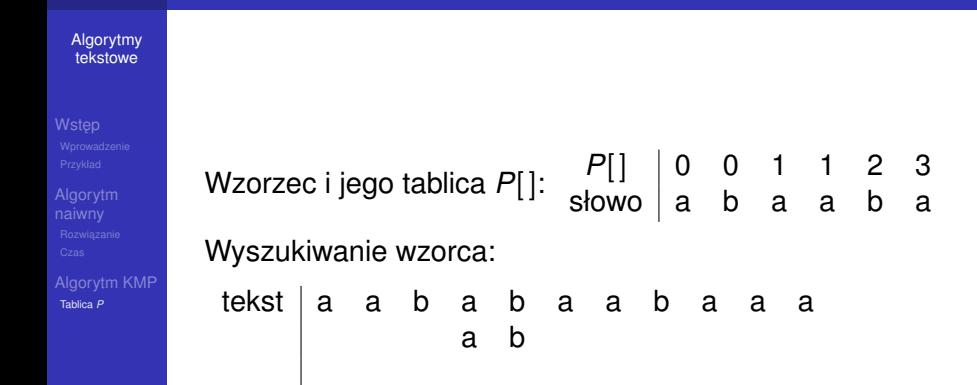

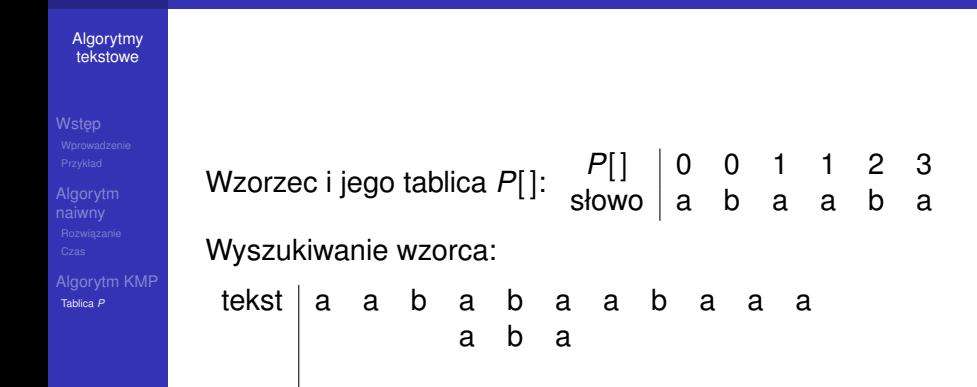

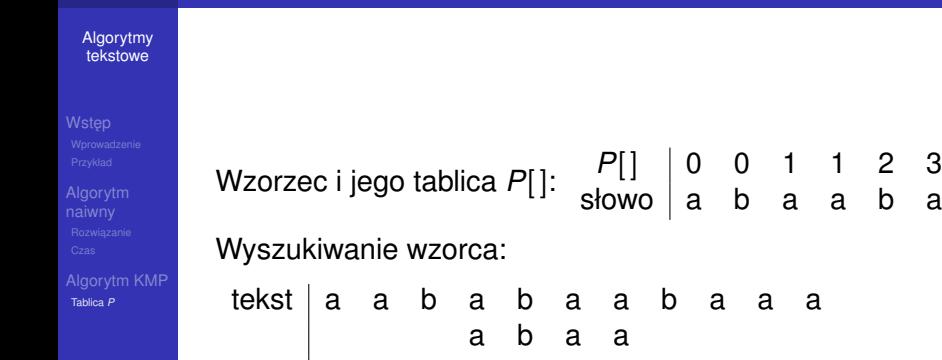

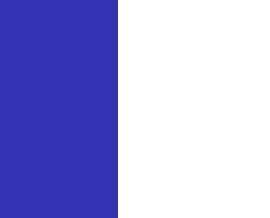

[Tablica](#page-17-0) *P*

Wzorzec i jego tablica *P*[ ]: *P*[] | 0 0 1 1 2 3 słowo | a b a a b a Wyszukiwanie wzorca: tekst | a a b a b a a a a a b a a b

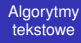

[Tablica](#page-17-0) *P*

Wzorzec i jego tablica *P*[ ]: *P*[ ] 0 0 1 1 2 3 słowo | a b a a b a Wyszukiwanie wzorca: tekst |a a b a b a a a a a b a a b a

**KOD KORKADD ADD DO YOUR** 

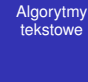

[Tablica](#page-17-0) *P*

Wzorzec i jego tablica *P*[ ]: *P*[] | 0 0 1 1 2 3 słowo | a b a a b a Wyszukiwanie wzorca: tekst |a a b a b a a a a a b a

**KOD KORKADD ADD DO YOUR** 

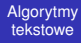

[Tablica](#page-17-0) *P*

Wzorzec i jego tablica *P*[ ]: *P*[] | 0 0 1 1 2 3 słowo | a b a a b a Wyszukiwanie wzorca: tekst |a a b a b a a a a a b a a

**KOD KORKADD ADD DO YOUR** 

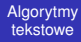

[Tablica](#page-17-0) *P*

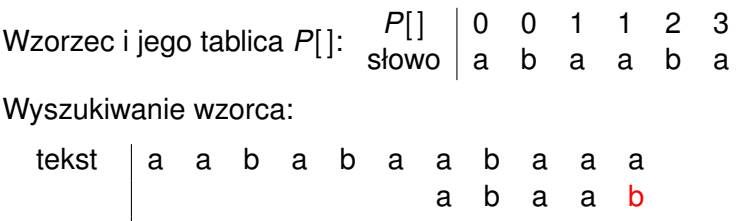

K ロ ▶ K @ ▶ K 할 ▶ K 할 ▶ 이 할 → 9 Q Q →

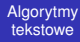

[Tablica](#page-17-0) *P*

Wzorzec i jego tablica *P*[ ]: *P*[ ] 0 0 1 1 2 3 słowo | a b a a b a Wyszukiwanie wzorca: tekst |a a b a b a a a a a b

**KOD KORKADD ADD DO YOUR** 

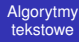

<span id="page-40-0"></span>[Tablica](#page-17-0) *P*

Wzorzec i jego tablica *P*[ ]: *P*[] | 0 0 1 1 2 3 słowo | a b a a b a Wyszukiwanie wzorca: tekst a a b a b a a b a a a a

**KOD CONTRACT A BOAR KOD A CO**